# **Инструкция по работе с лингвобазой Promobot V.2**

## **Оглавление**

- <span id="page-0-0"></span>[Оглавление](#page-0-0)
- <span id="page-0-25"></span> $\bullet$  1. [Общие сведения](#page-0-25)
- <span id="page-0-24"></span><span id="page-0-23"></span><span id="page-0-22"></span><span id="page-0-21"></span> [2. Вопросно-ответная система](#page-0-24)
	- o [2.1. Правила](#page-0-23)
	- o [2.2. Правила низкого приоритета](#page-0-22)
	- o [2.3. Общая лингвистическая база](#page-0-21)
	- $O$  [2.4. Интернет](#page-0-20)
	- o [2.5. Нераспознанные реплики](#page-0-19)
- <span id="page-0-20"></span><span id="page-0-19"></span><span id="page-0-18"></span><span id="page-0-17"></span><span id="page-0-16"></span>• [3. Приветственные фразы](#page-0-18)
	- o [3.1. Что такое приветственные фразы?](#page-0-17)
	- $\circ$  [3.2. Для чего они нужны?](#page-0-16)
	- o [3.3. Какие они бывают?](#page-0-15)
	- o [3.4. Как их использовать и что нужно знать?](#page-0-14)
- <span id="page-0-15"></span><span id="page-0-14"></span><span id="page-0-13"></span><span id="page-0-12"></span> [4. Фразы поддержания диалога](#page-0-13)
	- o [4.1. Что такое фразы поддержания диалога?](#page-0-12)
	- o [4.2. Для чего они нужны?](#page-0-11)
	- o [4.3. Как их использовать и что нужно знать?](#page-0-10)
- <span id="page-0-11"></span><span id="page-0-10"></span><span id="page-0-9"></span><span id="page-0-8"></span><span id="page-0-7"></span> [5.Вопросы анкеты](#page-0-9)
	- o [5.1. Что такое вопросы анкеты?](#page-0-8)
	- o [5.2. Для чего они нужны?](#page-0-7)
	- o [5.3. Как их использовать и что нужно знать?](#page-0-6)
- <span id="page-0-6"></span><span id="page-0-5"></span><span id="page-0-4"></span><span id="page-0-3"></span> [6. Промо-материалы](#page-0-5)
	- o [6.1. Что такое промо-материалы?](#page-0-4)
	- o [6.2. Для чего они нужны?](#page-0-3)
	- o [6.3. Как их использовать и что нужно знать?](#page-0-2)
- <span id="page-0-2"></span><span id="page-0-1"></span>[7. Фразы с джойстика](#page-0-1)
- <span id="page-1-14"></span>o [7.1. Что такое фразы с джойстика?](#page-1-14)
- <span id="page-1-13"></span>o [7.2. Для чего они нужны?](#page-1-13)
- <span id="page-1-12"></span><span id="page-1-11"></span><span id="page-1-10"></span><span id="page-1-9"></span><span id="page-1-8"></span><span id="page-1-7"></span><span id="page-1-6"></span>o [7.3. Как их использовать и что нужно знать?](#page-1-12)
- [8. Макросы](#page-1-11)
- [9. Действия](#page-1-10)
- [10. Создание сложных диалогов \(использование якорей\)](#page-1-9)
- [11. Правила заполнения реплик или действий робота](#page-1-8)
- <span id="page-1-5"></span><span id="page-1-4"></span> [12. Работа с лингвобазой на практике \(кейсы применения\)](#page-1-7)
	- o [12.1. Ведущий / со-ведущий](#page-1-6)
	- $\circ$  [12.2. Промоутер / развлечение](#page-1-5)
	- o [12.3. Консультации](#page-1-4)
	- o [12.4. Сбор анкетных данных](#page-1-3)
	- $\circ$  [12.5. Активная навигация](#page-1-2)
	- o [12.6. Программа лояльности \(сбор анкетных данных собеседников\)](#page-1-1)
- <span id="page-1-3"></span><span id="page-1-2"></span>[Ссылки для скачивания](#page-1-0)

<span id="page-1-1"></span><span id="page-1-0"></span> $\bullet$ 

# **1. Общие сведения**

Лингвистическая база является распределенной системой, управляющая часть находится на удаленном сервере, а сами файлы с ответами находятся на роботе. Такой подход позволяет с легкостью управлять ответами и организовать постоянное пополнение базы данных. При каждом включении робот проверяет обновления на сервере и выгружает их к себе на жесткий диск. Таким образом, выгрузка актуальной лингвистической базы на робота происходит в два этапа:

- На сервере формируются файлы для робота (Для того, чтобы завершить первый этап, необходимо нажать кнопку Выгрузить и затем Обновить.)
- Робот скачивает актуальные правила с сервера (Для того, чтобы завершить второй этап, необходимо дождаться завершения выгрузки в лингвистической базе, а затем перезагрузить робота, при старте робот автоматически скачивает актуальные файлы лингвистической базы.)

Структура лингвистической базы:

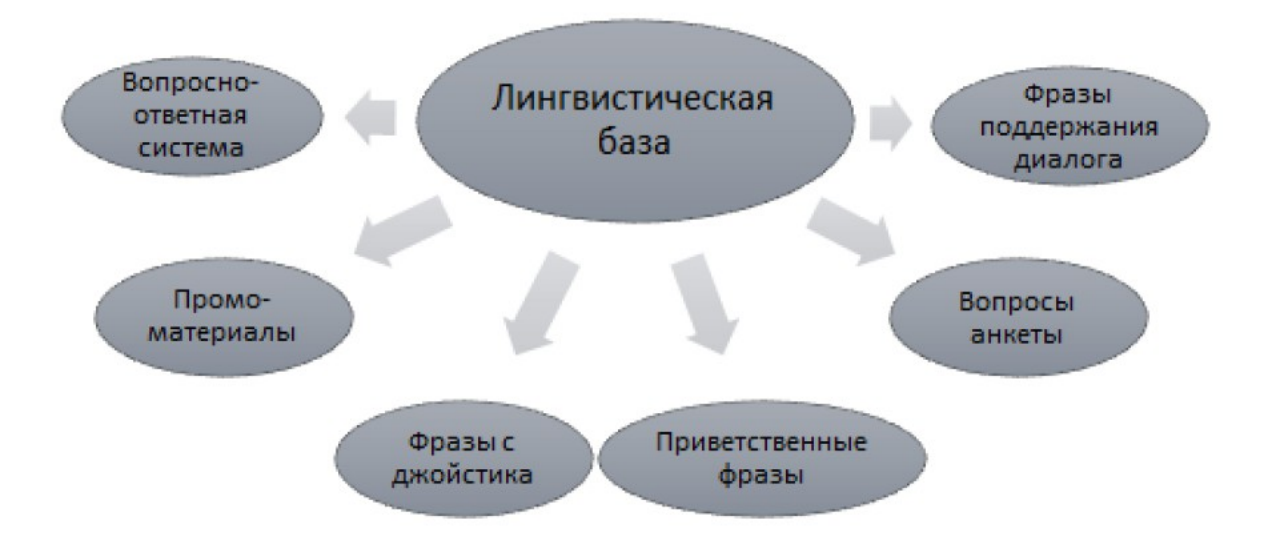

# 2. Вопросно-ответная система

Вопросно-ответная система робота представляет из себя набор правил реакции робота на ту или иную реплику собеседника. Структура вопросно-ответной системы:

### 2.1. Правила

Правила представляют собой порядок действий робота в случае, если выполняются определенные условия. На данный момент существуют следующие параметры правила:

- Владелец- Тот, кто владеет одним или несколькими роботами. Данное поле служит не только для упрощения навигации, но и для повышения функциональности робота: правила, загруженные пользователем, например, Пользователь-1 будут доступны на всех его роботах в том случае, если он не укажет конкретного робота для этого правила. На это следует обратить отдельное внимание, т.к. в случае, если у Пользователя-1 есть два робота, один из которых торгует цветами, а второй работает консультантом в банке, то, если правила были загружены без привязки к роботу, они будут срабатывать одинаково на обоих роботах, что, конечно же, приведёт к сумятице.
- Робот это поле определяет, какому роботу принадлежит данное правило. Следует учитывать, что на других роботах данное правило воспроизводиться не будет. В случае, если вам необходимо, чтобы два робота сразу имели общие правила - не указывайте у правила параметр Робот. Это подойдет, например, для каких-то общих фраз вроде «как дела?», «ты говорящий?» и т.д.
- Категория это метка, позволяющая наводить порядок в базе правил. Скажем, если вы планируете занести в робота много правил, связанных с вашим автосалоном. Вы создаете категорию Автомобили, после этого, в случае создания правила, связанного с автомобилями, вы помечаете, что оно относится к категории Автомобили. В последствии вам будет проще пользоваться лингвобазой и быстро найти все необходимое. Второй областью применения раздела категорий является

статистика. Так, например, у вас есть возможность посмотреть в разделе статистика, какой категорией интересовалось больше всего клиентов в процентах. Например, если у вас банк, можно создать категории Кредиты и Ипотека, куда будут входить конкретные ответы робота. Это позволит вам установить, какой сферой более всего интересуются клиенты.

- Актуальность это поле позволяет включить или выключить правило. Отсутствие галочки означает, что правило неактивно, поставленная галочка означает, что правило активно и будет использоваться роботом. Чаще всего данную функцию используют, чтобы включать\отключать правила без их удаления. Это может быть полезно в том случае, если у вас один робот, который в разные дни работает в разных местах. В понедельник включаются правила, связанные с цветочным салоном, в пятницу они отключаются (делаются неактивными) и включаются правила, связанные с автосалоном.
- <span id="page-3-1"></span>• Якорь на входе - благодаря этому полю правило ссылается на другое правило. Он используется для того, чтобы делать сложные ветвящиеся диалоги см. раздел Якоря

Комментарий – поле, предназначенное для дополнительных комментариев. Например, это поле может содержать такую информацию, как автора правила.

Роботу говорят – поле, представляющее собой фразу, в случае распознания которой робот выдает реакцию в соответствии с правилом. Следует брать во внимание, что технология распознавания речи не совершенна и иногда может работать не совсем корректно.

#### Пример

Произнесенное человеком «Расскажи мне про крупногабаритные отправления» может быть распознано роботом как «Расскажи мне про крупногабаритные отравления» и правило « \* крупногабаритн~ \* отправлен~ \* » не сработает.

Следует учитывать определенный синтаксис, которые используются в лингвобазе. символ «\*» означает любое количество слов или их полное отсутствие. Поэтому, если в правиле написано «\* кошка \*», то в случае, если человек скажет: «У тебя есть кошка?», то робот воспримет это корректно и правило сработает. - символ «/» в фигурных скобочках означает вариативность. Например, в случае, если поле заполнено так: «\* {сколько/какая} \* {градусов/погода/температура} \*», то робот будет реагировать на следующие фразы: «Сколько сейчас градусов», «Какая сейчас погода», «Какая температура» и т.д.).

<span id="page-3-0"></span>• Робот отвечает – поле ответа робота, правила заполнения указаны в п.11 «Правила заполнения реплик и действий робота»

### 2.2. Правила низкого приоритета

Это правила, ответы на которые не особенно приоритетны, но нужны для того, чтобы робот мог при отсутствии ответа в основных правилах дать более разумный ответ, нежели чем просто сказать что-то невпопад.

В данный раздел можно заносить различные вопросительные слова (как, где, почему, зачем, сколько и тд), это нецензурная лексика, это слова, которые часто произносятся в контексте запросов и не требуют реакции на них.

Давайте рассмотрим несколько примеров.

#### Пример

Допустим, у нас есть в правилах низкого приоритета слово «где» и словосочетание «мясная лавка» в основных правилах (п. 2.1.). Если робота спросить: «Где находится мясная лавка?», то сработает правило высокого приоритета и робот ответит, как если бы он отвечал на запрос «мясная лавка» - «Ближайшая мясная лавка находится за углом». Если же мы спросим робота: «где находится овощной магазин?», а правила «овощной магазин» в базе робота нет, то сработает правило низкого приоритета «где» и робот скажет: «Где? Где-нибудь обязательно есть». Как мы видим, в данном случае правило низкого приоритета попыталось спасти ситуацию, потому что в случае, если бы его не было, робот просто сказал бы «Я вас не понял, не знаю, о чем вы».

Пример с использованием бранных слов:

#### Пример

Бранное слово «дурак» и правило низкого приоритета для него. В случае, если роботу скажут «ты дурак», то оно сработает – робот обидится или попросит его так не называть. В случае, если ему скажут «Эй, дурак, кто такой Брюс Ли?», то сработает уже правило высокого приоритета «Брюс Ли».

Пример с использованием приоритетов:

#### Пример

Робот, работающий в сбербанке, имел два правила:

- 1. \* сбербанк \* в случае восприятия которого он рассказывал про Сбербанк
- <span id="page-4-0"></span>2. \* {директор/президент} \* - в случае которого он должен был рассказывать про директора сбербанка.

Однако в случае, если роботу говорили «директор сбербанка» , то срабатывало то 1, то 2 правило. И только после того, как слово «сбербанк» перенесли в правила низкого приоритета, он стал корректно отрабатывать правило «директор сбербанка» - если робот слышал «сбербанк», то рассказывал про сбербанк, если слышал «директор сбербанка» - то рассказывал про директора сбербанка.

Правила заполнения данного раздела аналогичны [правилам заполнения Правил \(п. 2.1\).](#page-4-0)

### **2.3. Общая лингвистическая база**

Данная база ведется сотрудниками ООО «ПРОМОБОТ». Робот использует информацию из общей лингвистической базы только в том случае, если не нашел ответа в частной лингвистической базе. Данная лингвистическая база является интеллектуальной собственностью, доступ в нее ограничен. Для того, чтобы отключить общую лингвистическую базу необходимо в частной лингвистической базе, в правилах низкого приоритета создать правило, где в поле «Робот слышит» указывается только \*. В таком случае, при отсутствии ответа в занесенных правилах, робот будет отвечать те реплики, которые занесены в данном правиле.

## **2.4. Интернет**

В случае отсутствия ответов в частной и общей лингвистических базах робот попробует поискать ответ в сети интернет на достоверных ресурсах по типу Википедии.

### **2.5. Нераспознанные реплики**

<span id="page-5-0"></span>В случае отсутствия ответ в частной и общей лингвистических базах, а также в сети интернет робот будет произносить фразы, указанные в данном разделе. Правила заполнения данного раздела указаны в п.11 «Правила заполнения реплик или действий  [робота».](#page-5-0) Если данный блок не заполнен, то будут использоваться общие нераспознанные реплики. В случае внесения хотя бы одной фразы общие нераспознанные реплики использоваться не будут.

# **3. Приветственные фразы**

### **3.1. Что такое приветственные фразы?**

Приветственные фразы - это перечень реплик или действий, которые робот выдает при встрече с человеком, когда распознает его лицо. Выбор конкретной фразы происходит бессистемно (случайным образом). Пример приветствия: «Привет! Как поживаете?». Приветствия чаще всего очень удобно использовать для того, чтобы завести разговор: в конце приветствия желательно задавать вопрос, провоцируя человека на диалог и выводя его на интересующую вас тему витиевато. Начать разговор можно с фразы: «Привет, вы любите сладкое?», а затем выйти на что-то приближенное к вашему бренду.

## **3.2. Для чего они нужны?**

Данные фразы нужны для создания более адекватного диалога человека с роботом. Робот, при распознавании лица, поприветствует человека и может сам инициировать диалог, сам произнесет первую фразу.

## **3.3. Какие они бывают?**

Приветственные фразы разделяются на: \*приветствия известного \*приветствия неизвестного. Различие заключается в том, что при приветствии известного роботу человека, робот знает его имя, дату последнего визита и в приветствии может использовать данную информацию. Другими словами, если неизвестного человека может поприветствовать «Добрый день, добро пожаловать, как настроение?», то к известному человеку робот может обратиться по имени и сказать, сколько он его не видел, например, «Привет, Максим, я не видел тебя уже 20 часов».

### **3.4. Как их использовать и что нужно знать?**

 Робот их использует всегда. В случае если у вас не заполнены данные разделы, робот возьмет информацию из общей лингвистической базы. В случае, если у вас заполнена хотя бы одна фраза робот будет использовать только ваш список приветственных фраз, приветственные фразы из общей лингвистической базы робот использовать не будет. Следует обратить отдельное внимание на то, что в случае, если в списке есть только одна реплика, то она будет произноситься

каждый раз, когда в этом будет потребность. Тем самым у пользователя будет создаваться ощущение, что робот мало знает и умеет - произнесение одной и той же фразы роботом будет наталкивать его на эту мысль.

- Периодичность произношения данных фраз задается в настройках на роботе Вкладка «Диалог», параметр «время приветствия». Работает следующим образом: робот увидел человека и поприветствовал его, в следующий раз он поприветствует его по прошествии указанного выше времени.
- Всех незнакомых людей робот запоминает в оперативную базу, следовательно, на незнакомых людей время, указанное в п. 2 тоже распространится, то есть робот не должен постоянно приветствовать даже незнакомых ему людей. При перезагрузке робота оперативная база лиц очищается.
- <span id="page-6-0"></span>• Отключить приветственные фразы можно, если в частной лингвистической базе во всех приветственных фразах оставить в поле робот отвечает только символ ' (апостроф) и больше ничего не заполнять. Таким образом, робот будет использовать частные приветственные фразы, но при этом не будет говорить и выполнять лействия.

Правила заполнения описаны в п.11 «Правила заполнения реплик или действий робота»

# 4. Фразы поддержания диалога

### 4.1. Что такое фразы поддержания диалога?

Добавочные фразы диалога робот произносит в дополнение к своему ответу на реплику человека.

### 4.2. Для чего они нужны?

Добавочные фразы служат для того, чтобы выводить человека на необходимый вам разговор. А также разнообразить общение человека и робота (так как некоторые люди после нескольких вопросов, обращенных к роботу, впадают в ступор и не знают, что сказать). Пример диалога с добавочными фразами:

#### Пример

Человек: Как дела? Промобот: У меня все хорошо. + (добавочная фраза) Кстати, а вы любите мороженое? Человек: Да. Промобот: тогда заходите в наш магазин фруктового мороженого!

Как мы видим из представленного примера, Промобот сам вывел человека на разговор. В том случае, если бы он просто ответил, что дела у него хорошо и замолчал, человек бы стоял и думал, что еще он может у него спросить.

### 4.3. Как их использовать и что нужно знать?

- Включить или отключить использование добавочных фраз вы можете в настройках робота (Вкладка «Системные», пункт «Использовать добавочные фразы»).
- Вы можете задать периодичность использования добавочных фраз, задается в пункте «Частота использования добавочных фраз». Цифра означает на какую по

счету фразу робота он будет произносить добавочную фразу. Например, при указании цифры 2 робот будет добавлять фразу на каждый второй свой ответ.

- Добавочные фразы задаются в следующих случаях:
- 1.
- 1. не установлен якорь на выходе;
- 2. поле действие пустое;
- 3. поле ссылка пустое;
- 4. для показа не выбран никакой файл.
- Следует так же учитывать, что в случае, если в базе добавочных фраз диалога не указано ни одной реплики и они включены в настройках, то использоваться будут реплики из общей лингвистической базы. В том случае, если указана хоть одна реплика, то будет использована именно она. Следует обратить отдельное внимание на то, что в случае, если в списке есть только одна реплика, то она будет произноситься каждый раз, когда в этом будет потребность. Тем самым у пользователя будет создаваться ощущение, что робот мало знает и умеет – произнесение одной и той же фразы роботом будет наталкивать его на эту мысль.
- <span id="page-7-1"></span>Правила заполнения описаны в п.11 «Правила заполнения реплик или действий [робота»](#page-7-1)

# **5.Вопросы анкеты**

### **5.1. Что такое вопросы анкеты?**

«Вопросы анкеты» - это перечень вопросов, которые робот задает в дополнении к базовым вопросам при использовании функции «Программа лояльности» (см. описание программы лояльности.

### **5.2. Для чего они нужны?**

Ответы на данные вопросы могут быть полезны маркетологам при создании «портрета клиента», а также при формировании уникальных предложений для клиентов. В данных вопросах нужно указывать те, на которые вас интересуют ответы. Например, «Какой вид спорта вам нравится?». Желательно использовать закрытые вопросы, с перечнем возможных вариантов ответа (следует использовать оператор question в действиях, см. [раздел Действия](#page-7-0)

#### **5.3. Как их использовать и что нужно знать?**

- <span id="page-7-0"></span>1. Данный раздел работает по принципу добавочных фраз, ответы фиксируются на роботе. Вопросы задаются только знакомым робота.
- 2. Робот не должен задавать один и тот же вопрос человеку несколько раз. Когда ответы на все вопросы будут получены робот будет использовать добавочные фразы.
- 3. При получении ответа робот его сохраняет в файл в формате \*.json.
- <span id="page-8-3"></span>4. Желательно заполнять данный раздел с использованием Якорей [\(см. раздел Якоря\),](#page-8-3) чтобы при ответе на вопрос следовала адекватная реакция робота.
- <span id="page-8-2"></span>5. Правила заполнения описаны в п.11 «Правила заполнения реплик или действий [робота»](#page-8-2)

# **6. Промо-материалы**

### **6.1. Что такое промо-материалы?**

Промо-материалами в лингвистической базе назван перечень реплик или действий робота, которые он произносит или осуществляет с некой периодичностью в то время, когда с ним никто не взаимодействует.

### **6.2. Для чего они нужны?**

Данные реплики или действия нужны для информирования клиентов о чем-либо (даже если они не подходят к роботу), а также данные реплики могут использоваться привлечения внимания к роботу.

### **6.3. Как их использовать и что нужно знать?**

<span id="page-8-1"></span>Робот произносит их в тот момент, когда нет взаимодействия. В настройках можете задать таймер произношения (раздел «Диалоги», пункт «Таймер произношения промо речевок»). Правила заполнения описаны в п.11 «Правила заполнения реплик или действий робота»

# **7. Фразы с джойстика**

### **7.1. Что такое фразы с джойстика?**

Фразы с джойстика – это перечень реплик и действий, которые робот произносит последовательно, в заранее определенном порядке при нажатии на комбинацию клавиш на джойстике.

### **7.2. Для чего они нужны?**

Фразы с джойстика позволяют Промоботу участвовать в различных презентациях и говорить заданные фразы именно в тот момент, когда это от него требуется.

### **7.3. Как их использовать и что нужно знать?**

- 1. Для их использования нужно войти в режим «Фразы с джойстика» (back + Y). Выйти из режима аналогично (back + Y)
- 2. В данном режиме робот никак не реагирует на посетителей.
- 3. Для озвучивания фразы нажать  $Y + RT$  или RB. Фразы произносятся последовательно.
- <span id="page-8-0"></span>4. Правила заполнения описаны в п.11 «Правила заполнения реплик или действий [робота»](#page-8-0)

# **8. Макросы**

Макросы используются в тексте ответа робота. В процессе заменяются на предопределенный текст.

- Имя робота  $\{name\}$
- Имя пользователя  $-$  {user}
- $\bullet$  Название компании {company}
- Текущее время  ${time}$ , пример произношения «на часах 15 часов 25 минут»
- Текущая дата {date}, пример произношения «сегодня 25 февраля 2015 года, среда»
- Текущая погода  $\{$  weather $\}$ , пример произношения «температура воздуха -2 градуса, ясно»
- Текущий город  $\{city\}$
- RSS лента  ${RSS[http://ria.ru/export/rss2/politics/index.xml]}$  ${RSS[http://ria.ru/export/rss2/politics/index.xml]}$ , в ответе будет использован текст одной из новости
- Перечисление  $\{\text{o}q$ ин/два/три $\}$ , в ответе будет использован только один из вариантов
- Часть вопроса  $\{*\}\$ , в ответе будет использована часть текста вопроса пользователя, которая попадает под символ \* с заданным порядковым номером
- Воспроизвести музыку  $\{\text{play:} 1.\text{mp3}\&$ nowait $\}$ , во время ответа запустится воспроизведение мелодии, необязательный ключ <nowait> используется для воспроизведения мелодии и одновременного произношения текста. Звуковой файл должен быть заранее загружен в робота.
- Пауза в произношении  $\{$  pause:  $5\}$ , в ответе в заданном месте будет установлена пауза с заданной длительностью в секундах (например, 5 секунд)

# **9. Действия**

Действия используются для выполнения каких-либо действий во время реплики робота. Виды действий:

- Выключить микрофон на заданное время в секундах mute: < время>, пример: mute:5
- Перемещение робота в заданную точку navigation:  $\leq$ номер точки>, для работы необходима возможность автономного перемещения по карте.
- Распознавание лица recognize, происходит распознавание лица, при указании дополнительных опций робот произносит что он распознал. Произносит заданный текст перед распознаванием.

Возможные опции: name — имя пользователя; gender — пол; age — возраст.

#### Пример

- 1. распознавание лица, произнести имя, пол и возраст recognize:name&gender&age
- 2. распознавание лица, произнести возраст recognize:age
- Процедура знакомства meeting, запускает процедуру знакомства, произносит заданный текст перед началом знакомства, если удовлетворены все требования произведено предварительное распознавание лиц, определено что пользователь неизвестен, пользователь в кадре.
- Программа лояльности dataCollect, запускает программу лояльности в постоянном режиме. В данном режиме робот не отвечает на посторонние вопросы.
- Разовый запуск сбора основных данных для программы лояльности dataCollect:once. При использовании данного действия робот запросит данные: ФИО, телефон, e-mail, дату рождения. Полученные данные сохранит в отдельной папке в формате \*.json. После получения данных робот продолжит общаться в обычном режиме.
- Задать вопрос человеку question: чекст вопроса >, задает вопрос пользователю и отображает диалоговое окно с этим вопросом на экране (отображаются варианты ответа Да и Нет).

Собственные варианты ответа прописываются после знака вопрос и разделяются символом «|».

#### Пример

question:Сколько тебе лет?Меньше 20|20-30|30-40|Больше 40 Обязательное использование одного вопросительного знака. Все, что до вопросительного знака – вопрос, все, что после – варианты ответа.

- Воспроизвести музыку play:1.mp3&nowait, во время ответа запустится воспроизведение мелодии, необязательный ключ <nowait> используется для воспроизведения мелодии и одновременного произношения текста.
- Запуск скрипта script: <название скрипта>, запускает выполнение скрипта.

Доступные скрипты:

- 1. script:dance танец робота под Майкла Джексона
- 2. script: head center поворот головы в крайнее левое положение и возврат на центральное положение
- 3. script:head\_left поворот головы влево
- 4. script:head\_right поворот головы вправо
- 5. script: left  $up$  поднять левую руку
- 6. script: right  $up$  поднять правую руку
- 7. script:no движения головой, означающие «НЕТ»
- 8. script:yes движения головой, означающие «ДА»
- 9. script:turn поворот робота на 90 градусов

10. script: turn back – поворот робота на 180 градусов

- Запуск браузера browser, открывает указанную в ответе ссылку в браузере для взаимодействия с сайтом, в данном виде будет доступна адресная строка и вызов виртуальной клавиатуры. Без указания browser в действии сайт будет открыт в режиме киоска (без адресной строки и возможности вызвать клавиатуру).
- Запуск игры game: <название>, запуск заданной игры.

#### Варианты:

game:SurpriseMe – запуск игры по угадыванию мыслей собеседника.

Запуск приложения — app:<название>, запуск заданного приложения. Варианты:

- 1. app:Photo запуск фотоприложения (робот фотограф)
- 2. app:Recorder запуск приложения по записи видеообращений

#### Пример.

Задача: Отправить письмо клиенту с некоторым текстом.

Решение:

- 1. Вам нужно в поле действия любой реплики или правила вписать app:Photo. Запустится фотографирование. После того, как робот сделал фото, он предложит отправить его на почту, клиент введет свою почту и письмо с фото уйдет ему на почту.
- 2. Вы можете ввести настройки почтового сервера в разделе Настройки, и текст письма в разделе Настройки, Фото (шестеренка рядом со значком фотографирования).
- 3.

# **10. Создание сложных диалогов (использование якорей)**

 Якоря – специальные метки, которые используются для связи между собой реплик и правил. Якоря позволяют создавать сложные диалоги.

Якорь можно установить на выходе реплики или правила, а также на входе другого правила. После того, как срабатывает реплика или правило с якорем на выходе, робот будет в первую очередь реагировать на правила c этим якорем, указанным на входе. Таким образом, робот будет придерживаться заранее предусмотренного диалога. Во фразе приветствия робота, которая звучит как «Привет! Как дела?» есть якорь на выходе, который мы назовем «дела». Для создания якоря переходим в раздел «Якоря» и нажимаем Добавить. Введите название якоря и сохраните его.

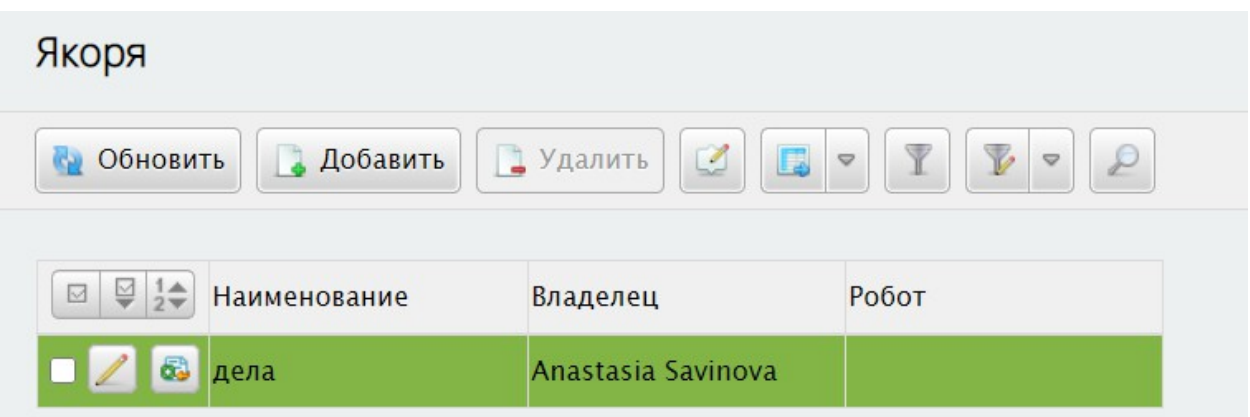

 Если мы захотим создать правило, в результате которого робот должен реагировать на вопрос «как дела?», то мы создаем правило, в котором указываем якорь на входе «дела» – это гарантирует, что ответ робота будет связан с предыдущей репликой.

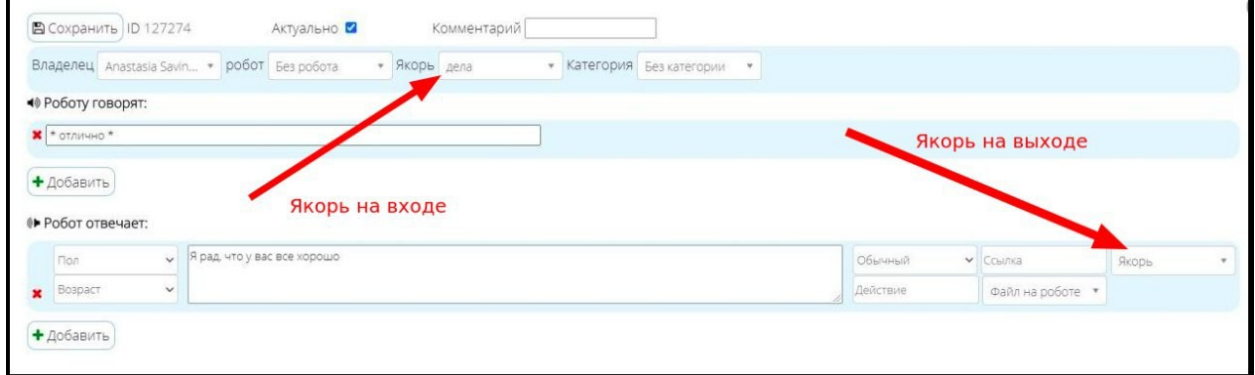

 В поле «Роботу говорят» указываем предполагаемый ответ. Например, «\* отлично \*». В поле «Робот отвечает» указываем то, что робот скажет, услышав ответ человека. Например, «Я рад, что у вас все хорошо».

Ниже представлен наглядный пример использования якорей:

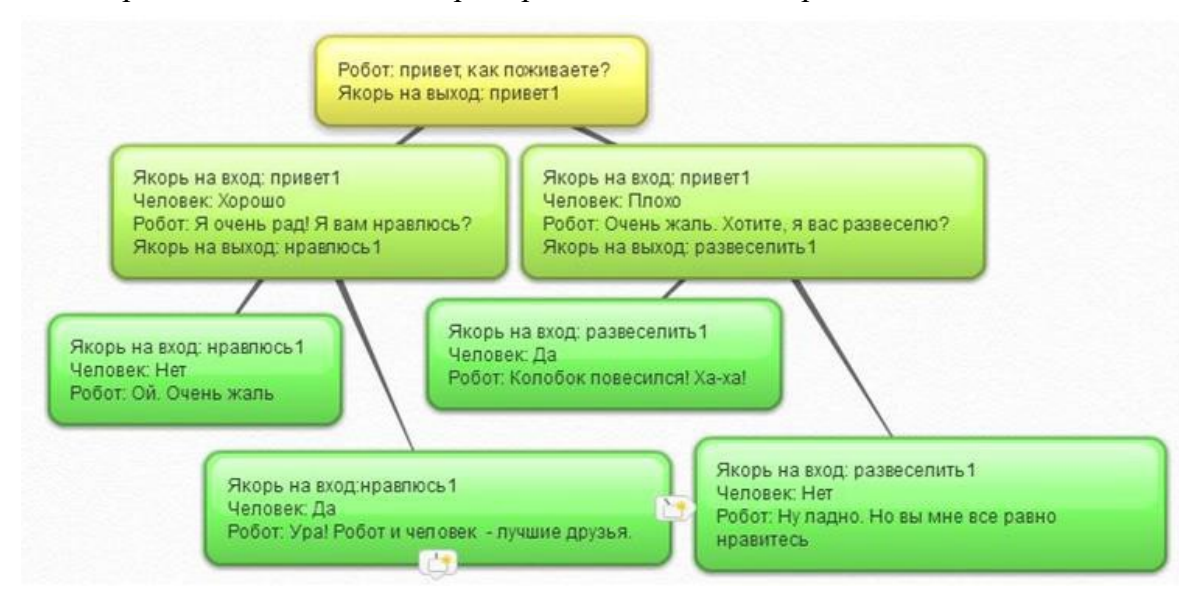

# **11. Правила заполнения реплик или действий робота**

Правила заполнения реплик робота в различных разделах одинаковые:

 Ответ робота - это текст, который робот произносит при помощи синтеза речи. Следует помнить, что синтез речи не идеален и у него есть некоторые особенности.

#### Для синтеза default

 При использовании синтеза default от компании RH voice ударения расставляются при помощи знака + перед гласной. Например, если вы напишите «з+амок», то робот произнесет это слово, сделав ударение на первую «а».

#### Для синтеза Максим, Татьяна и Brian

 При использовании синтеза речи Maxim или Tatiana (т.е. любого синтеза от компании Ivona) ударения не могут быть расставлены напрямую. Однако можно попробовать изменить произношение при помощи удвоения гласных, замены гласных, добавления пробелов. К примеру, в слове Женя ударение на Е можно поставить, если написать его так: Жееня. Протестировать произношение можно на сайте [www.ivona.com](http://www.ivona.com/)

#### Правила

- При написании ответов робота можно использовать макросы. Например,  $\{user\}$ . При заполнении поля Ответ робота текстом «Привет, как дела, {user}?» робот будет произносить «Привет, как дела, Олег?» (в случае, если он видит Олега, конечно же. Вместо этого имени он произнесёт любое имя, если оно есть в его базе лиц). Подробнее про макросы вы сможете прочитать [здесь.](#page-13-0)
- <span id="page-13-0"></span> Эмоция – в этом поле можно указать эмоцию, которая будет воспроизводиться на лицевых LED-матрицах робота (глаза). На данный момент робот может показывать следующие эмоции: Обычный, Удивляется, Злится, Грустит, Недоумевает, Смеется, Улыбается, Сканирует, Сердце. Следует выбирать эмоцию, уместную для конкретного правила: в случае, если это ответ робота на отказ, то уместно будет использовать эмоцию Грустит, если что-то веселое – Смеется. Наибольший ажиотаж из всех эмоций вызывает эмоция Сердце, когда робот показывает вместо глаз два красных сердца.
- Действие в этом поле вы можете прописать действие. Данное поле функционально: оно может быть использовано для вывода текста и кнопок на дисплей робота через команду "question". Например, если мы в разделе действие напишем: «question:Как дела?Хорошо|Плохо», к примеру, на экране возникнет диалоговое окно с вариантами Хорошо и Плохо. Данная функция может быть

<span id="page-14-1"></span>полезна, если вы хотите сделать меню по аналогии с информационным терминалом или если вы хотите предоставить клиенту несколько вариантов ответа, которые робот будет слишком долго произносить\которые неудобно держать в памяти клиенту, чтобы спросить о нужном\среди которых есть риск того, что робот не распознает на слух какое-то из них. Так, например, робот, работая на русском языке не воспринимает фразы на английском и наоборот.

Подробнее со списком всех действий можно ознакомиться по ссылке: [Перечень действий.](#page-14-1)

- Ссылка данное поле позволяет запустить браузер со ссылкой на сайт\изображение\звуковой файл\видеофайл, когда в этом есть необходимость. Следует учитывать, что систем чувствительна к регистру и, например, если вы укажете имя файла «shop.jpg», а имя файла «SHOp.jpg», то ссылка работать не будет.
- Пол говорящего, Данное поле позволяет выбрать требуемый для произнесения реплики пол говорящего. Иными словами, это условие по принципу: «Если собеседник соответствующего пола, то произносить фразу можно». Это используется для более правильного таргетирования. Так, например, диалог может иметь разветвление, одна из ветвей которого предназначена для того, чтобы сказать её мужчине, а другая - для того, чтобы сказать её девушке.

Давайте рассмотрим пример подобного ветвления:

- 1. (девушке) Здравствуйте, только сегодня в нашем парфюмерном магазине скидка 40%!
- 2. (мужчине) Добрый день, только сегодня в магазине инструментов скидка 23%, не пропустите!

Как мы можем предположить, парфюмерия будет интересна в основном девушкам, а инструменты – мужчинам. Поэтому и эффективность таргетированного сообщения повышается.

Необходимо учитывать, что робот не всегда может успеть распознать пол говорящего. Поэтому обязательно необходимо создать 3 вариант – нейтральный, который подойдет для того и другого пола.

 Возраст говорящего- данное поле позволяет выбрать требуемый для произнесения реплики возраст говорящего. Так, например, человеку 18-25 лет будет эффективнее рекламировать гаджеты, например, чем человеку 60 лет. Следует учитывать возможную погрешность определения возраста. И не полагаться на данный параметр без лишней необходимости.

Якорь – при написании реплики робота можно создавать сложные диалоги. В ответе робота указывается якорь на выходе, после которого робот будет использовать различные варианты поведения из правил, созданных с тем же якорем, только указанным на входе правила. Подробнее о работе с якорями написано в разделе [Якоря.](#page-14-0)

# <span id="page-14-0"></span>**12. Работа с лингвобазой на практике (кейсы применения)**

### **12.1. Ведущий / со-ведущий**

**Цель:** сделать мероприятие запоминающимся, встроить робота в сценарий, чтобы он произносил заранее подготовленные реплики в нужное время

Реализация:

<span id="page-15-1"></span>Заполнить в лингвистической базе раздел [«Фразы с джойстика»](#page-15-1) в нужном порядке.

#### **Результат:**

Робот произносит заранее загруженные фразы при нажатии на определенные клавиши на джойстике.

## **12.2. Промоутер / развлечение**

**Цель:** Привлечь внимание и увеличить поток посетителей, донести информацию об определенных товарах и услугах (реклама), поднять настроение.

Реализация:

- Внести в настройках название робота и название компании и активировать фразы поддержания диалога.
- Добавить необходимую информацию в приветствия известного и неизвестного.
- Добавить необходимую информацию во фразы поддержания диалога.

#### **Результат:**

- Робот будет приветствовать людей теми фразами, которые вы занесли.
- В некоторых своих ответах робот будет использовать название компании. Например:

#### Человек: Какая погода?

Робот: Сейчас за окном +10 градусов, ясно, а с компанией «Название\_Компании» всегда хорошая погода.

<span id="page-15-0"></span> Робот к своим ответам будет добавлять те фразы, которые вы указали в разделе [«Фразы поддержания диалога».](#page-15-0)

### **12.3. Консультации**

**Цель:** ответить на прямые вопросы посетителей, донести необходимую информацию, перевести диалог в нужную тематику

Реализация:

- Выполнить пункты, указанные для «Промоутер / Развлечение»
- Добавить ответы на прямые вопросы в вопросно-ответную систему.

#### **Результат:**

В дополнение к «Промоутер / Развлечение» робот сможет отвечать на прямые вопросы.

### **12.4. Сбор анкетных данных**

**Цель:** создать «портрет» клиента, получить ФИО, телефон, почту, дату рождения и ответы на другие вопросы

Реализация:

- Выполнить пункты, указанные для «Консультации»
- <span id="page-16-3"></span>Активировать в настройках робота [программу лояльности.](#page-16-3)
- Изменить фразы приветствия неизвестного, добавить в поле действие dataCollect:once
- <span id="page-16-2"></span>• Добавить дополнительные вопросы в разделе [вопросы анкеты.](#page-16-2)

#### **Результат:**

- В дополнение к «Консультации» робот будет предлагать принять участие в программе лояльности.
- <span id="page-16-1"></span> При разговоре со знакомыми людьми робот будет задавать вопросы, заполненные в разделе [вопросы анкеты](#page-16-1) и запоминать ответы людей. Получаем:
- 1. карточку клиента формат \*.json
- 2. файл с ответами на дополнительные вопросы формат \*.json
- 3. фотографию клиента формат \*.jpg
- <span id="page-16-0"></span>4. видеообращение клиента – формат \*.mp4

При разговоре с незнакомыми людьми робот к своим ответам будет добавлять те фразы, которые вы указали в разделе [«Фразы поддержания диалога».](#page-16-0)

#### **12.5. Активная навигация**

**Цель:** помочь посетителю сориентироваться, где находится тот или иной отдел, магазин и т.д.

Реализация:

- Навигация доступна только в версиях с навигационным пакетом.
- Предварительно необходимо построение карты помещения нашим специалистом и определение точек, к которым робот должен подъезжать.
- Занести в вопросно-ответную систему лингвистической базы правила, с указанием в действии navigation:Номер\_Точки.

**Результат:**

- Робот предлагает проводить человека до нужного места.
- Возможна работа со всеми вариантами применения (кроме Ведущий/со-ведущий).

### **12.6. Программа лояльности (сбор анкетных данных собеседников)**

**Цель:** получение и хранение анкетных данных собеседников для дальнейшего анализа. Реализация:

1. Promobot в момент того, как видит человека может предложить поучаствовать в программе лояльности (вывод сообщения на экран «Хотите ли вы принять участие в программе лояльности? (Варианты ответа Да и Нет) Соглашаясь вы даете согласие на обработку персональных данных»

- 2. В случае отказа человека Promobot предложит просто познакомиться.
- 3. В случае согласия человека Promobot задаст следующие вопросы:
- $\bullet$  Bame  $\Phi$ *HO*
- Телефон
- Электронная почта
- Дата рождения

После ответа на перечисленные выше вопросы на экране появится карточка клиента с заполненными полями и фотографией. В данную карточку можно внести корректировки при помощи экранной клавиатуры (если потребуется) и подтвердить корректность данных.

После подтверждения введенных данных включается видеозапись с просьбой оставить отзыв.

- 1. В процессе получения ответов на вышеперечисленные вопросы робот запоминает человека (добавляет запись в базу лиц системы распознавания лиц).
- 2. Далее, в процессе общения с человеком робот может задавать дополнительные вопросы, интересующие владельца робота (Например, каким спортом увлекаешься, какие фильмы смотришь и т.д.). Ответы на дополнительные вопросы робот запоминает и «привязывает» их к конкретному человеку. Данные дополнительные вопросы можно прописать в лингвистической базе в разделе «Вопросы анкеты».
- 3. Дополнительные вопросы задаются в процессе разговора, добавляются к ответам робота. Например:

#### Человек: Какая погода?

Робот: За окном температура 0 градусов, ясно. + «Дополнительный вопрос»

Периодичность произношения дополнительных вопросов задается в настройках робота, в разделе «Периодичность добавочных фраз». Задается числовое значение, на какую по счету фразу необходимо добавить вопрос. Например, если указана цифра 2, то робот будет добавлять фразу на каждую вторую свою реплику. Добавочные фразы не задаются в случаях, если в ответе робота присутствует: \*показ видео или воспроизведение аудио; \*танцы; \*вопрос с якорем на выходе; \*какое-либо действие; \*открытие сайта.

- 1. При получении ответа от человека робот этому же человеку повторно не задаст тот же вопрос, а будет задавать другие, на которые он еще не получил ответа. При повторном визите человека, уже согласившегося на участие в программе лояльности, робот будет продолжать задавать вопросы, на которые он не получил ответа.
- 2. Когда на все вопросы будут получены ответы робот будет задавать добавочные фразы (раздел в лингвобазе «Фразы поддержания диалога»). При их отсутствии будет задавать добавочные фразы из общей лингвистической базы.
- 3. Если человек изначально отказался принимать участие в программе лояльности (заполнять карточку), но согласился познакомиться, то в процессе диалога робот ему также будет задавать дополнительные вопросы и сохранять ответы на них. При следующем визите человека (не ранее чем на след. День) робот опять предложит

ему поучаствовать в программе лояльности. Робот будет предлагать не более одного раза в день, но каждый день, пока человек не согласится.

4. Личные данные пользователя могут использоваться для упрощения взаимодействия с роботом. Например, робот может автоматически заполнить почтовый адрес пользователя во время отправки фото на почту.

#### **Использование:**

- 1. Включить в настройках робота (пункт «Диалоги») режим программы лояльности.
- 2. Включить в настройках робота «Добавочные фразы» и выбрать нужную периодичность.
- 3. Предложение участия в программе лояльности вызывается действием dataCollect:once

Например, в лингвобазе во фразах приветствия неизвестного можно создать запись, в действии указать dataCollect:once, остальные записи сделать неактивными. В таком случае робот будет предлагать всем неизвестным ему людям принять участие в программе лояльности. В случае наличия других приветствий робот не будет всегда предлагать принять участие в программе лояльности, так как приветствия произносятся в хаотичном порядке.

- 1. Заполнить раздел «Вопросы анкеты» не обязательно.
- 2. Заполнить раздел «Фразы поддержания диалога» не обязательно.

#### **Результат:**

В результате на роботе будут формироваться папки, названные ID пользователей, содержащие:

- карточку клиента (см. пункт 3) формат \*.json
- файл с ответами на дополнительные вопросы формат \*.json
- фотографию клиента формат \*.jpg
- видеообращение клиента формат \*.mp4

Данная папка будет иметь общий доступ по сети, к которой подключен робот. Соответственно, также по сети возможно скачивание имеющихся данных.

#### Ограничения:

- 1. Так как при заполнении карточки робот должен запомнить человека разрешенное количество лиц в базе данных должно соответствовать прогнозному количеству людей, с которых мы хотим собрать данные. В базовой версии система распознавания лиц рассчитана на 10 человек, соответственно, только с 10 человек робот сможет корректно получить необходимые данные.
- 2. Мировые технологии в области распознавания лиц на сегодняшний день не имеют 100% точности распознавания (в конкурсе Megaface, проводимом в декабре 2015 года первое место заняла система, распознавшая верно 73% лиц из тестовой базы. Технологии Google расположились на второй строчке с 70%), таким образом, робот может предложить повторно принять участие в программе лояльности человеку, который уже оставлял свои данные, либо повторно задать дополнительный вопрос,

который уже был задан. Как следствие, возможен небольшой процент ошибки в привязке полученных данных к конкретному человеку.

# **Ссылки для скачивания**

[Работа с лингвобазой Promobot V2.pdf \[07.11.2018\]](file:///C:%5Cdownload%5Cattachments%5C4915450%5C%25D0%25A0%25D0%25B0%25D0%25B1%25D0%25BE%25D1%2582%25D0%25B0+%25D1%2581+%25D0%25BB%25D0%25B8%25D0%25BD%25D0%25B3%25D0%25B2%25D0%25BE%25D0%25B1%25D0%25B0%25D0%25B7%25D0%25BE%25D0%25B9+Promobot+V2.pdf%3Fversion=3&modificationDate=1554474436398&api=v2)